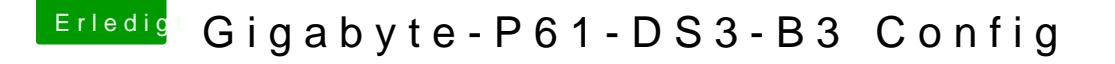

Beitrag von kordon vom 9. Juli 2016, 21:27

Der Bildschirm wird schwarz... Aber erst nach den Zeilen (gleiches Ende wie zuvor). edit: ich habe die config geändert, um es als iMac12 einzustellen.

edit2: beim booten in den safemode kriege ich ganz kurz einen kernelpanie Rechner startet neu,